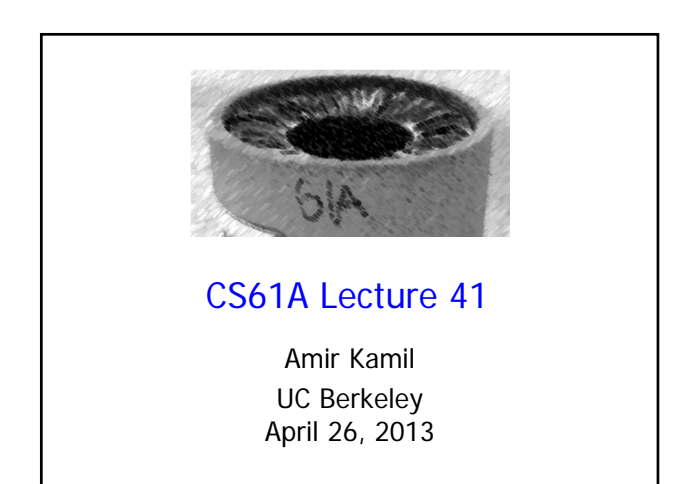

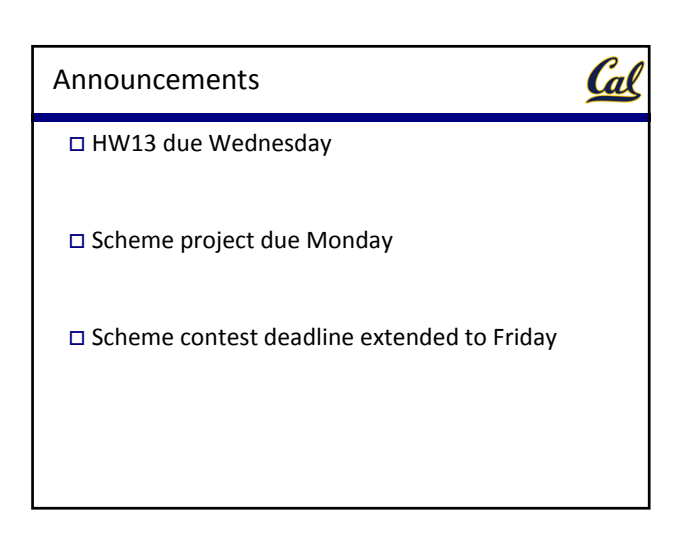

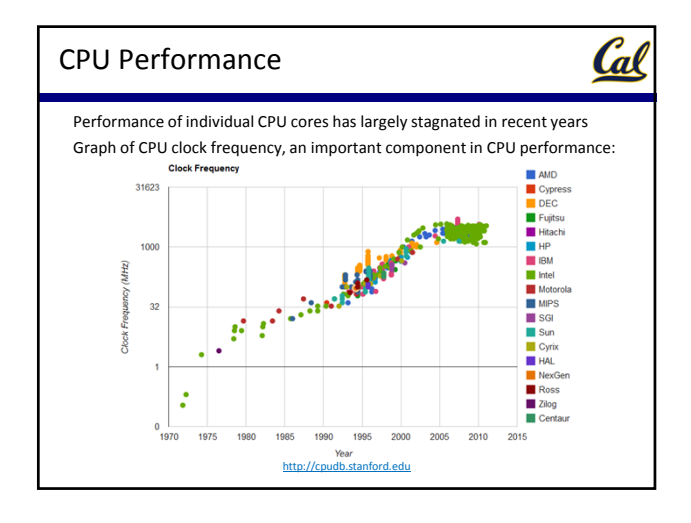

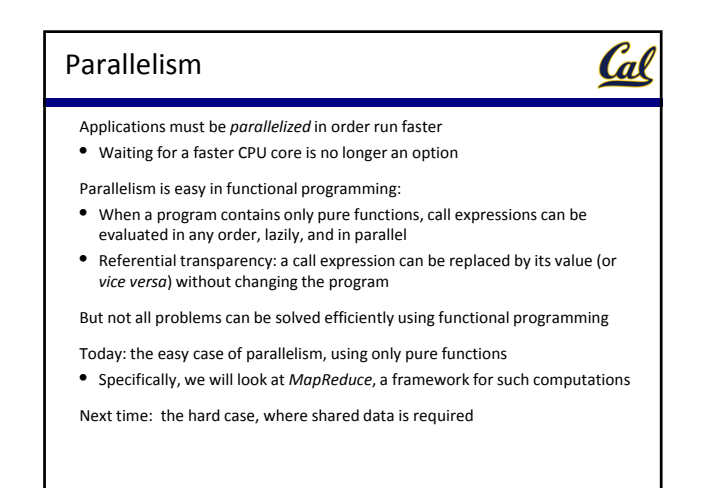

# MapReduce

Cal

Cal

Systems research enables the development of applications by defining and implementing abstractions:

- **Operating systems** provide a stable, consistent interface to unreliable, inconsistent hardware
- **Networks** provide a simple, robust data transfer interface to constantly evolving communications infrastructure
- **Databases** provide a declarative interface to software that stores and retrieves information efficiently
- **Distributed systems** provide a single‐entity‐level interface to a cluster of multiple machines
- A unifying property of effective systems:

Systems

Hide *complexity*, but retain *flexibility*

## MapReduce is a *framework* for batch processing of Big Data

What does that mean?

- **Framework**: A system used by programmersto build applications
- **Batch processing**: All the data is available at the outset, and results aren't used until processing completes
- **Big Data**: A buzzword used to describe data sets so large that they reveal facts about the world via statistical analysis

The MapReduce idea:

- Data sets are too big to be analyzed by one machine
- When using multiple machines, systems issues abound
- Pure functions enable an abstraction barrier between data processing logic and distributed system administration

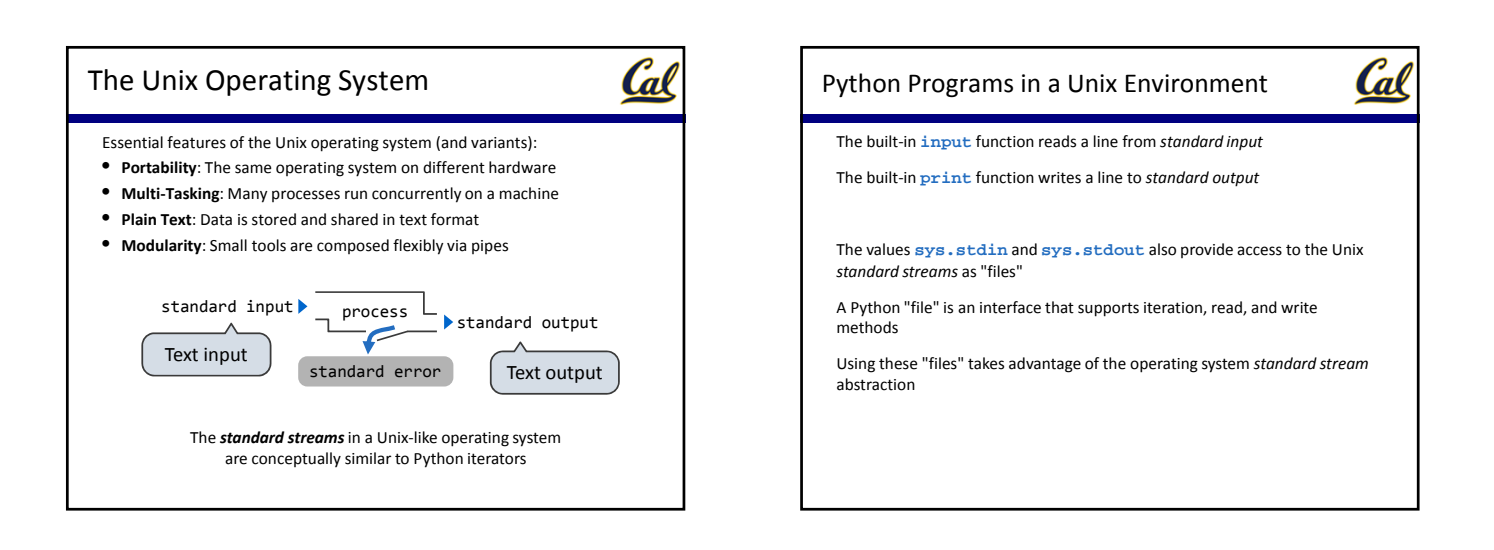

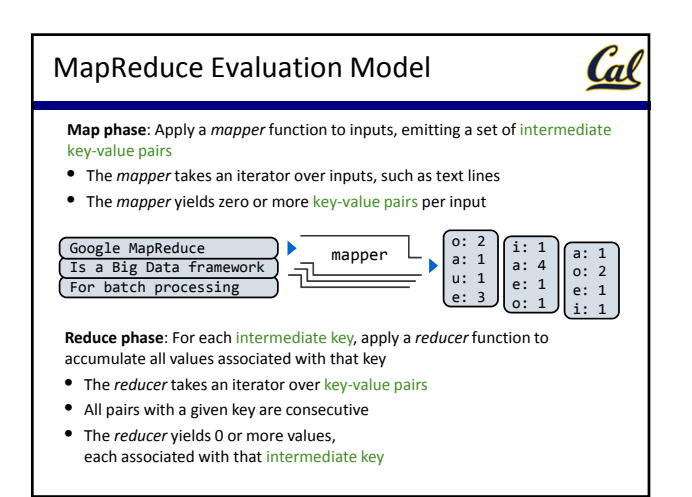

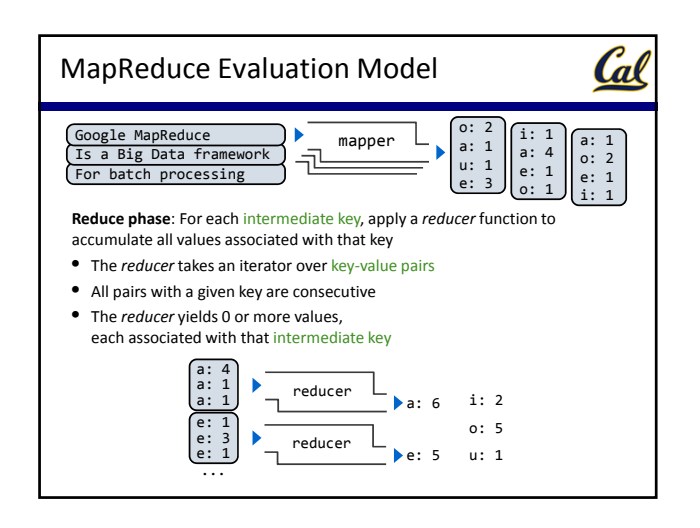

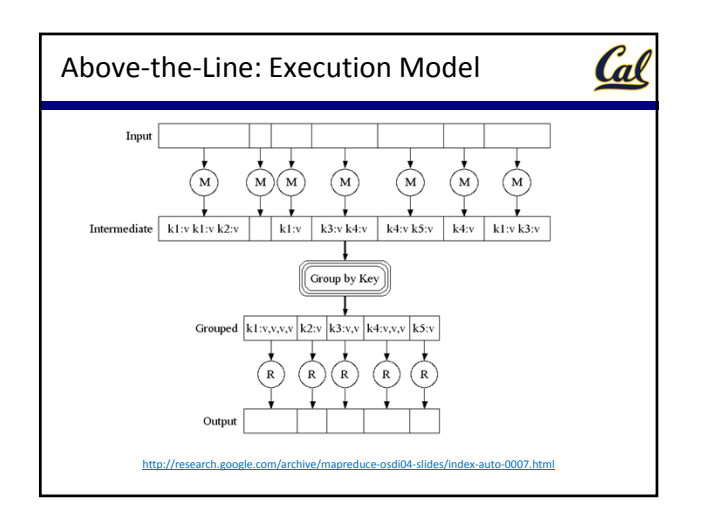

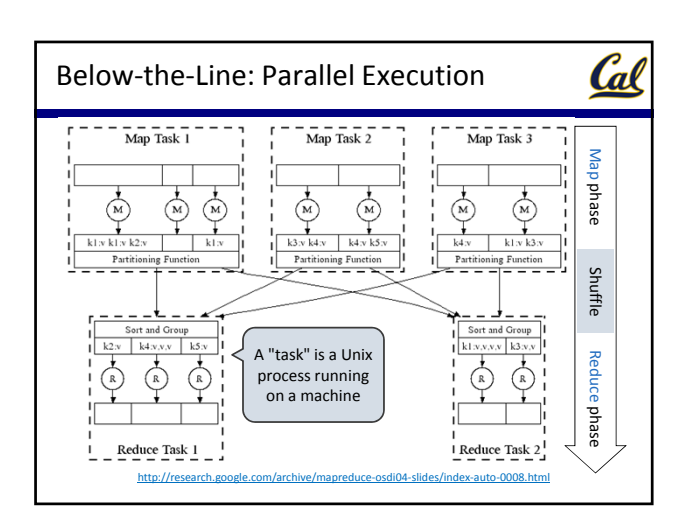

# MapReduce Assumptions

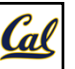

#### **Constraints** on the *mapper* and reducer:

- The *mapper* must be equivalent to applying a deterministic pure function to each input independently
- The *reducer* must be equivalent to applying a deterministic pure function to the sequence of values for each key

### **Benefits** of functional programming:

- When a program contains only pure functions, call expressions can be evaluated in any order, lazily, and in parallel
- Referential transparency: a call expression can be replaced by its value (or *vice versa*) without changing the program
- In MapReduce, these functional programming ideas allow:
- Consistent results, however computation is partitioned
- Re‐computation and caching of results, as needed

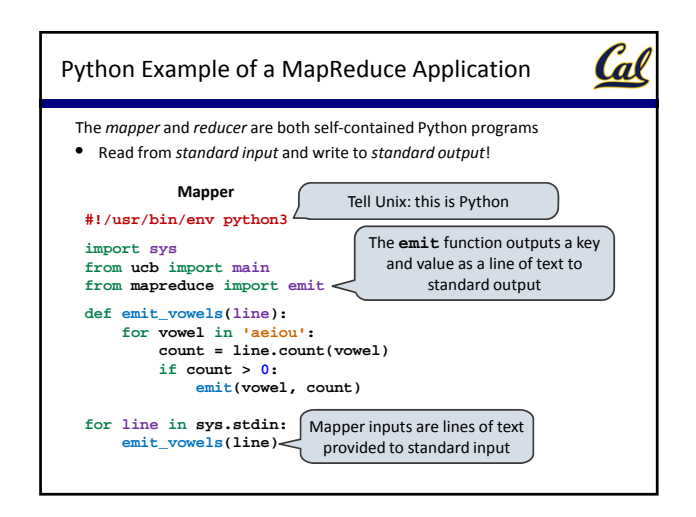

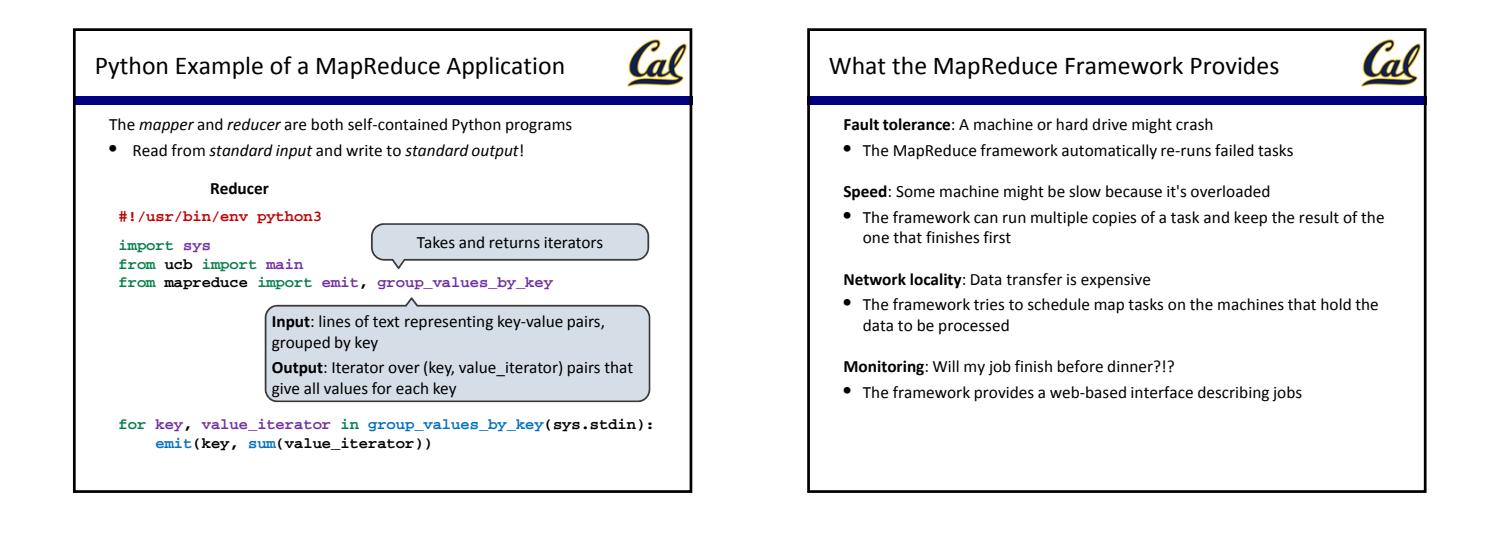